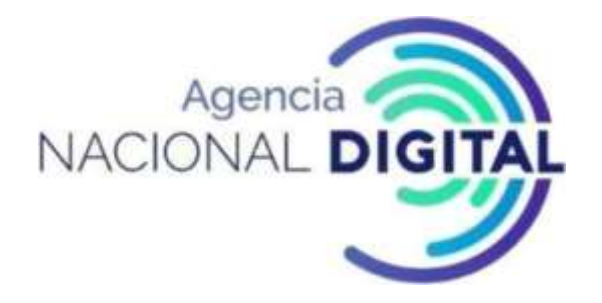

## **MANUAL DE PRESUPUESTO**

# BOGOTÁ, OCTUBRE DE 2020

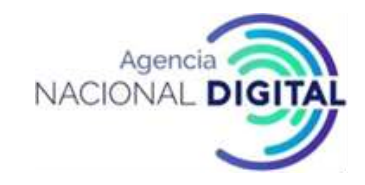

## **CONTENIDO**

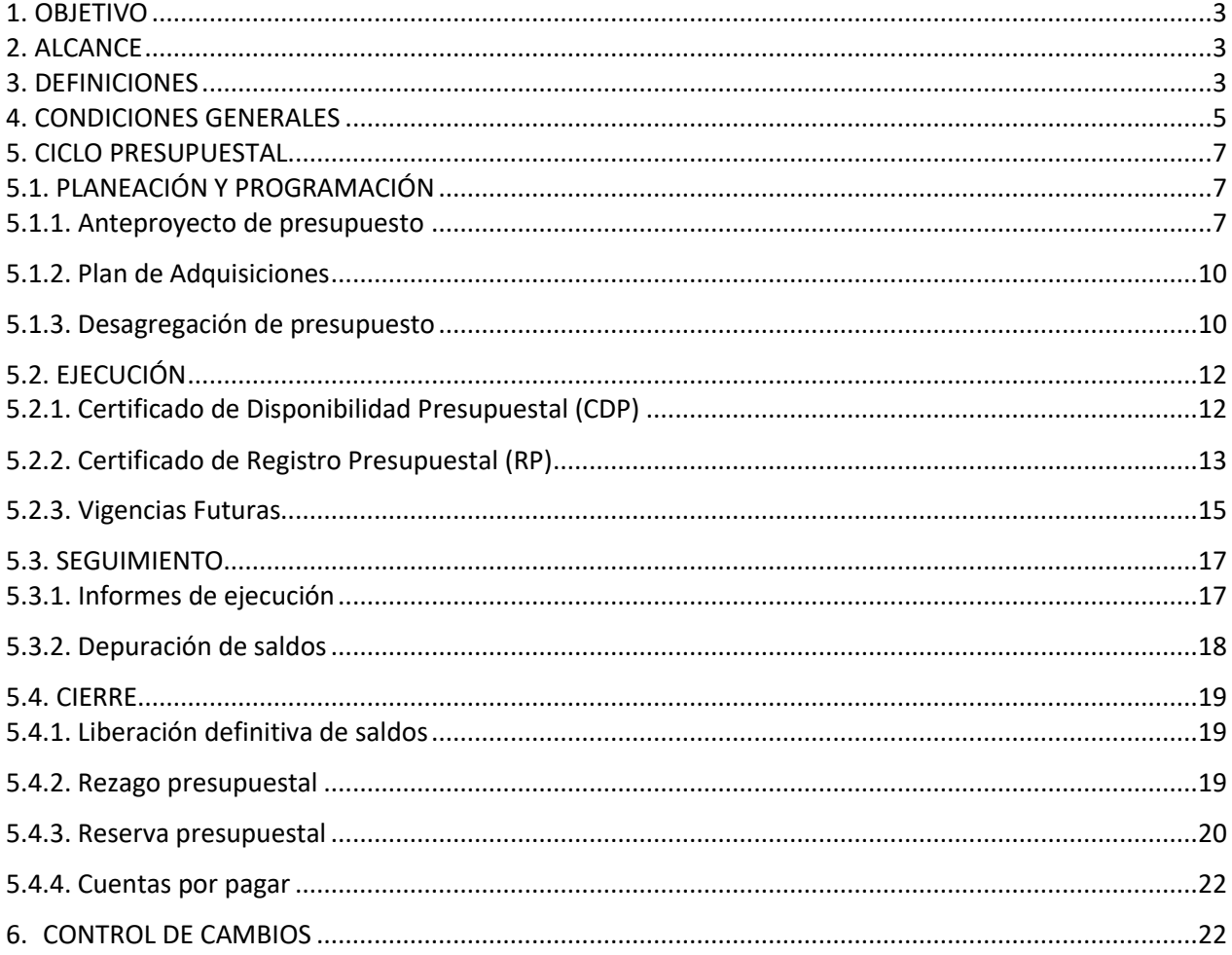

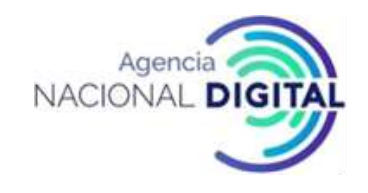

#### <span id="page-2-0"></span>**1. OBJETIVO**

El presente Manual se desarrolla con el objetivo de orientar a los empleados de planta y colaboradores de la CORPORACIÓN AGENCIA NACIONAL DE GOBIERNO DIGITAL en todos los procedimientos, trámites, mecanismos y formatos presupuestales, convirtiéndose en una herramienta de consulta donde se indica las definiciones y reglamentación para las etapas presupuestales: programación, aprobación, desagregación, ejecución, modificaciones y cierre de cada vigencia. Lo anterior, basados en las necesidades de la AND y fundamentados en los principios presupuestales de planeación, anualidad, unidad de caja, coherencia macroeconómica y homeostasis presupuestal.

#### <span id="page-2-1"></span>**2. ALCANCE**

El Manual de Presupuesto abarca desde los procedimientos y actividades para la planeación y programación del presupuesto, hasta el cierre de cada vigencia fiscal y constitución del rezago presupuestal, de conformidad con la normatividad vigente. Todos los directivos, empleados de planta y contratistas que participen en las etapas presupuestales deben dar cumplimiento a este manual.

#### <span id="page-2-2"></span>**3. DEFINICIONES**

- **a) Apropiación:** Es la autorización máxima de gasto aprobado, para ser ejecutado o comprometerse durante la vigencia fiscal respectiva.
- **b) Homeostasis presupuestal:** principio presupuestal con el que se persigue mantener la congruencia entre el crecimiento real del presupuesto de rentas, incluida la totalidad de los créditos adicionales, y el crecimiento de la economía, para evitar que genere desequilibrio macroeconómico; la función está radicada exclusivamente en cabeza del Ejecutivo, a quien corresponde, en su calidad de director y gestor de la política económica y fiscal del país, y con fundamento en las metas y prioridades fijadas en el Plan Nacional de Desarrollo, que condicionan el presupuesto general de la Nación, tomar las medidas necesarias, a fin de que los órganos que lo conforman, entre ellos la Contraloría General de la República, no adquieran compromisos y obligaciones sin contar con los respectivos recursos, o que si lo hacen, sea bajo el sometimiento a las condiciones especiales que señale el Gobierno para el efecto, en relación con los gastos que no tengan el carácter de obligatorios.
- **c) Obligación presupuestal:** Se entiende por obligación exigible de pago el monto adeudado por el ente público como consecuencia del perfeccionamiento y cumplimiento (total o parcial) de los compromisos adquiridos, equivalente al valor de los bienes recibidos, servicios prestados y demás exigibilidades pendientes de pago, incluidos los anticipos no pagados que se hayan pactado en desarrollo de las normas presupuestales y de contratación administrativa.

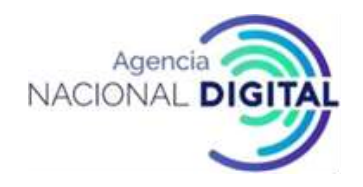

- **d) Ordenador del gasto:** El concepto de ordenador del gasto se refiere a la capacidad de ejecución del presupuesto. Ejecutar el gasto, significa que, a partir del presupuesto de gastos aprobado, limitado por los recursos aprobados, se decide la oportunidad de contratar, comprometer los recursos y ordenar el gasto, funciones que atañen al ordenador del gasto.
- **e) Presupuesto:** Presupuestar es un proceso lógico, ordenado y normado en el que se anticipa el volumen, origen y destino de los gastos e ingresos que se causarán en la siguiente vigencia fiscal. El presupuesto facilita el control de los recursos públicos, garantizan el cumplimiento de las leyes preexistentes sobre provisión de bienes y servicios públicos y la revelación de preferencias sociales, como lo señala uno de los colectivos más influyentes en la materia: "El presupuesto es la herramienta que le permite al sector público cumplir con la producción de bienes y servicios públicos para la satisfacción de las necesidades de la población de conformidad con el rol asignado al Estado en la economía y sociedad del país". (Asociación Internacional de Presupuesto Público, ASIP).

Por lo tanto, el presupuesto es un instrumento económico y financiero mediante el cual se asignan, para una vigencia fiscal determinada, unas partidas de ingresos y gastos en virtud de Leyes, Acuerdos y Decretos con el fin de hacer posible la entrega de bienes y servicios para atender necesidades poblacionales.

- **f) Principios del sistema presupuestal:** Los principios presupuestales constituyen el marco general de referencia sobre el cual se desarrolla el proceso presupuestal en la Corporación Agencia Nacional de Gobierno Digital, en sus diferentes etapas. Los principios del sistema presupuestal establecidos en la AND son: Autonomía Presupuestal, Unidad de Caja, Programación Integral, Planificación, Anualidad, Universalidad, Inembargabilidad, Especialización, Coherencia Macroeconómica y Sostenibilidad y estabilidad fiscal.
- **g) Sistema integrado de información financiera – SIIF Nación:** Es un sistema que coordina, integra, centraliza y estandariza la gestión financiera pública nacional, con el fin de propiciar una mayor eficiencia y seguridad en el uso de los recursos del Presupuesto General de la Nación y de brindar información oportuna y confiable.

Las entidades y órganos ejecutores del Presupuesto General de la Nación, las Direcciones Generales del Presupuesto Público Nacional y de Crédito Público y Tesoro Nacional del Ministerio de Hacienda y Crédito Público y la Contaduría General de la Nación, o quienes hagan sus veces, deberán efectuar y registrar en el SIIF Nación las operaciones y la información asociada con su área de negocio, dentro del horario establecido, conforme con los instructivos que para el efecto expida el Administrador del Sistema (Decreto 2674 de 2012).

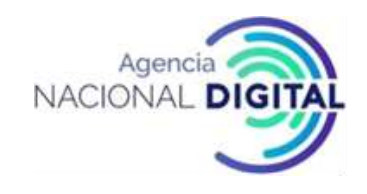

#### <span id="page-4-0"></span>**4. CONDICIONES GENERALES**

La normatividad que enmarca las etapas presupuestales en la AND teniendo en cuenta que esta es una entidad descentralizada indirecta con el carácter de asociación civil, de participación pública y naturaleza privada, sin ánimo de lucro, con patrimonio propio, constituida por el Ministerio de Tecnologías de la Información y las Comunicaciones y el Departamento Administrativo de la Función Pública, es la siguiente:

**4.1.** De conformidad con el párrafo segundo del **artículo 96 de la ley 489 de 1998**, en armonía con lo expuesto por la Corte Constitucional y el Consejo de Estado, el régimen legal aplicable a las personas jurídicas sin ánimo de lucro conformadas por la asociación exclusiva de entidades públicas, es el previsto en el Código Civil para las entidades de este género, y en general en el Derecho Privado, salvo en lo concerniente a las materias expresamente señaladas por la Corte Constitucional, esto es, el ejercicio de prerrogativas y potestades públicas, regímenes de los actos unilaterales, de la contratación, los controles y la responsabilidad, que están sometidas al derecho público.

Las entidades públicas podrán asociarse con el fin de cooperar con el cumplimiento de funciones administrativas o de prestar conjuntamente servicios que se hallen a su cargo, mediante la celebración de convenios interadministrativos o la conformación de personas jurídicas sin ánimo de lucro.

Las personas jurídicas sin ánimo de lucro que se conformen por la asociación exclusiva de sus entidades públicas se sujetan a las disposiciones previstas en el Código Civil y en las normas para las entidades de este género. Sus Juntas o Consejos Directivos estarán integrados en la forma que prevean los correspondientes estatutos internos, los cuales proveerán igualmente sobre la designación de su representante legal.

- **4.2. Decreto 1413 de 2017**: Por el cual se adiciona el título 17 a la parte 2 del libro 2 del Decreto Único Reglamentario del sector de Tecnologías de la Información y las Comunicaciones, Decreto 1078 de 2015, para reglamentarse parcialmente el capítulo IV del título III de la Ley 1437 de 2011 y el artículo 45 de la Ley 1753 de 2015 estableciendo lineamientos generales en el uso y operación de los servicios ciudadanos digitales.
- **4.3. Decreto 059 de 1991**: Por el cual se asigna a la Alcaldía Mayor de Bogotá el control y vigilancia de las entidades sin ánimo de lucro.
- **4.4. Decreto Ley 267 de 2000 Artículo 4**: Sujetos de vigilancia y control fiscal. Son sujetos de vigilancia y control fiscal por parte de la Contraloría General de la República los órganos que integran las Ramas Legislativa y Judicial del Poder Público; los órganos que integran el Ministerio Público y sus entidades

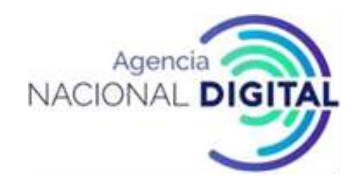

adscritas; los órganos que integran la organización electoral y sus entidades adscritas o vinculadas; la Comisión Nacional de Televisión y sus entidades adscritas o vinculadas; las CORPORACIONES autónomas regionales o de desarrollo sostenible; las universidades estatales autónomas que administren bienes recursos nacionales o que tengan origen en la nación; el Banco de la República cuando administre recursos de la Nación, ejecute actos o cumpla actividades de gestión fiscal y en la medida en que lo haga; los demás organismos públicos creados o autorizados por la Constitución con régimen de autonomía; las entidades u organismos que integran la Rama Ejecutiva del Poder Público tanto del sector central como del descentralizado por servicios, del orden nacional, conforme a lo previsto en el artículo 38 de la Ley 489 de 1998; las demás entidades públicas y territoriales que administren bienes o recursos nacionales o que tengan origen en la Nación; las CORPORACIONES, asociaciones y fundaciones mixtas cuando quiera que administren recursos de la Nación; los particulares que cumplan funciones públicas, respecto de los bienes públicos que obtengan o administren o cuando manejen bienes o recursos de la Nación.

- **4.5. Decreto 111 de 1996:** Por el cual se compilan la Ley 38 de 1989, la Ley 179 de 1994 y la Ley 225 de 1995 que conforman el Estatuto Orgánico del Presupuesto.
- **4.6. Ley 617 de 2000:** Por la cual se reforma parcialmente la Ley 136 de 1994, el Decreto Extraordinario 1222 de 1986, se adiciona la ley orgánica de presupuesto, el Decreto 1421 de 1993, se dictan otras normas tendientes a fortalecer la descentralización, y se dictan normas para la racionalización del gasto público nacional.
- **4.7. Ley 819 de 2003:** Por la cual se dictan normas orgánicas en materia de presupuesto, responsabilidad y transparencia fiscal y se dictan otras disposiciones
- **4.8. Ley 1473 de 2011:** Por medio de la cual se establece una regla fiscal y se dictan otras disposiciones.
- **4.9. Decreto 568 de 1996:** Por el cual se reglamentan las leyes 38 de 1989, 179 de 1994 y 225 de 1995 Orgánicas del Presupuesto General de la Nación.
- **4.10. Decreto 1957 de 2007:** Por el cual se reglamentan normas orgánicas del presupuesto y se dictan otras disposiciones en la materia.
- **4.11. Decreto 4836 de 2011:** Por el cual se reglamentan normas orgánicas del presupuesto y se modifican los Decretos 115 de 1996, 4730 de 2005, 1957 de 2007 y 2844 de 2010.
- **4.12. Decreto 2674 de 2012:** Por el cual se reglamenta el Sistema Integrado de Información Financiera (SIIF) Nación".

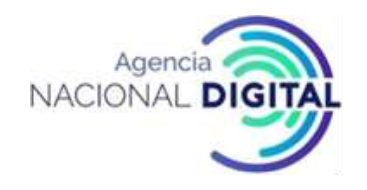

- **4.13. Decreto 412 de 2018:** Por el cual se modifica parcialmente el Decreto 1068 de 2015 en el Libro 2 Régimen reglamentario del sector hacienda y crédito público, Parte 8 del Régimen Presupuestal, Parte 9 Sistema Integrado de Información Financiera - SIIF NACIÓN y se establecen otras disposiciones.
- **4.14. Resolución No. 0042 de 2019:** Por la cual se establece el catálogo de clasificación presupuestal y se dictan otras disposiciones para su administración.

#### <span id="page-6-0"></span>**5. CICLO PRESUPUESTAL**

El ciclo presupuestal al que está sometida la AND es el siguiente:

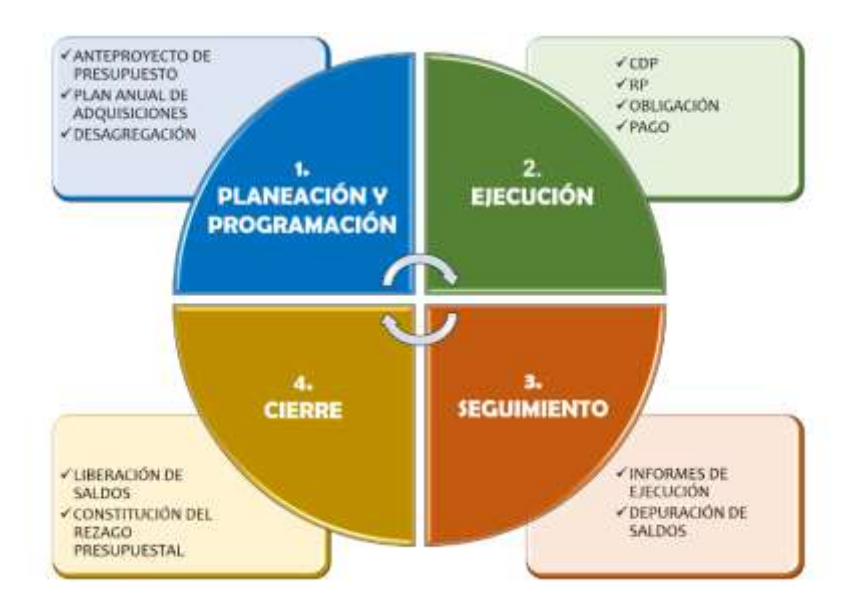

#### **Ilustración 1. Ciclo Presupuestal PGN**

De acuerdo con este ciclo, a continuación, se describen los procedimientos, trámites, mecanismos y formatos presupuestales a utilizar en la AND para cumplir con este:

#### <span id="page-6-1"></span>**5.1. PLANEACIÓN Y PROGRAMACIÓN**

#### <span id="page-6-2"></span>**5.1.1. Anteproyecto de presupuesto**

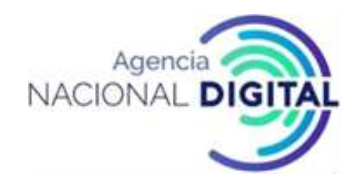

Consiste en la proyección de los ingresos y gastos de la entidad para una vigencia fiscal, conforme lo establece el Ministerio de Hacienda y Crédito Público.

*Decreto 111 de 1996. Artículo 2.8.1.3.1. Antes de la primera semana del mes de abril, los órganos que hacen parte del Presupuesto General de la Nación remitirán el anteproyecto de presupuesto al Ministerio de Hacienda y Crédito Público de acuerdo con las metas, políticas y criterios de programación establecidos en el Marco de Gasto de Mediano Plazo. Los anteproyectos deben acompañarse de la justificación de los ingresos y gastos, así como de sus bases legales y de cálculo.*

#### **PROCEDIMIENTO PARA LA ELABORACIÓN DEL ANTEPROYECTO DE PRESUPUESTO**

#### **OBJETIVO**

Establecer los parámetros y lineamientos a seguir para elaborar la proyección de ingresos y gastos de la siguiente vigencia fiscal, que son necesarios para atender las necesidades de la AND para garantizar el cumplimento de su misionalidad; y generar el insumo que se debe remitir al Ministerio de Hacienda y Crédito Público para la elaboración del Anteproyecto de Presupuesto Nacional.

#### **ALCANCE**

Este procedimiento inicia con la solicitud de la proyección de necesidades y estimación de ingresos y finaliza con la remisión del anteproyecto al Ministerio de Hacienda y Crédito Público.

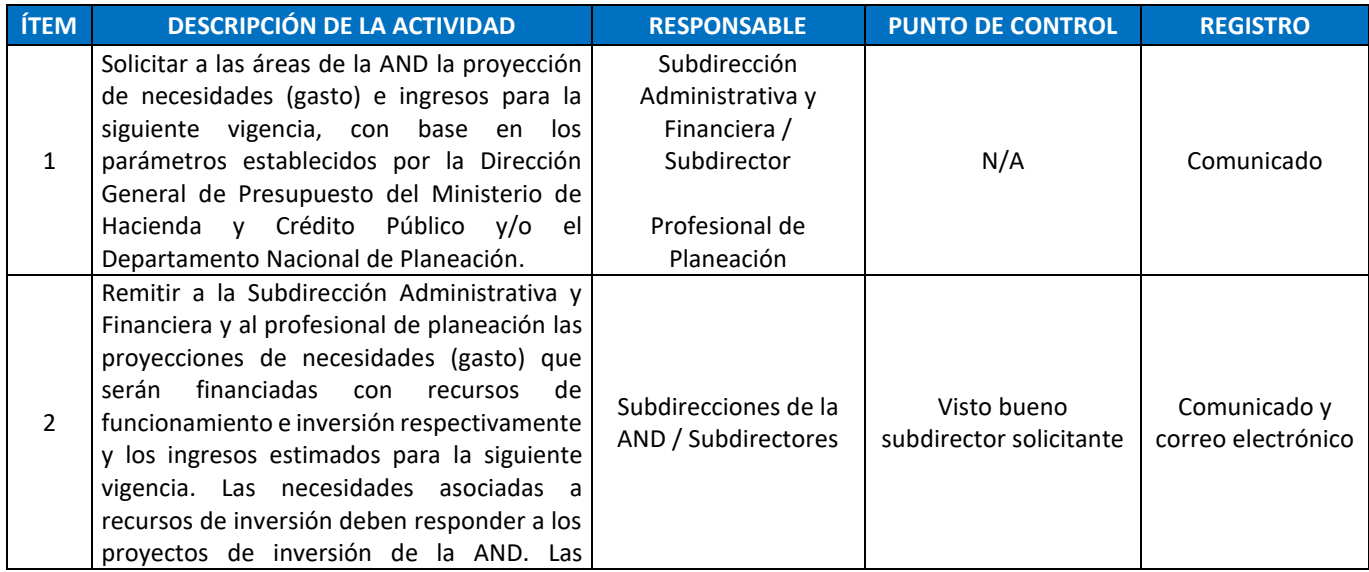

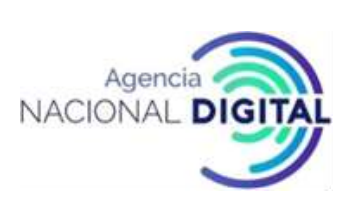

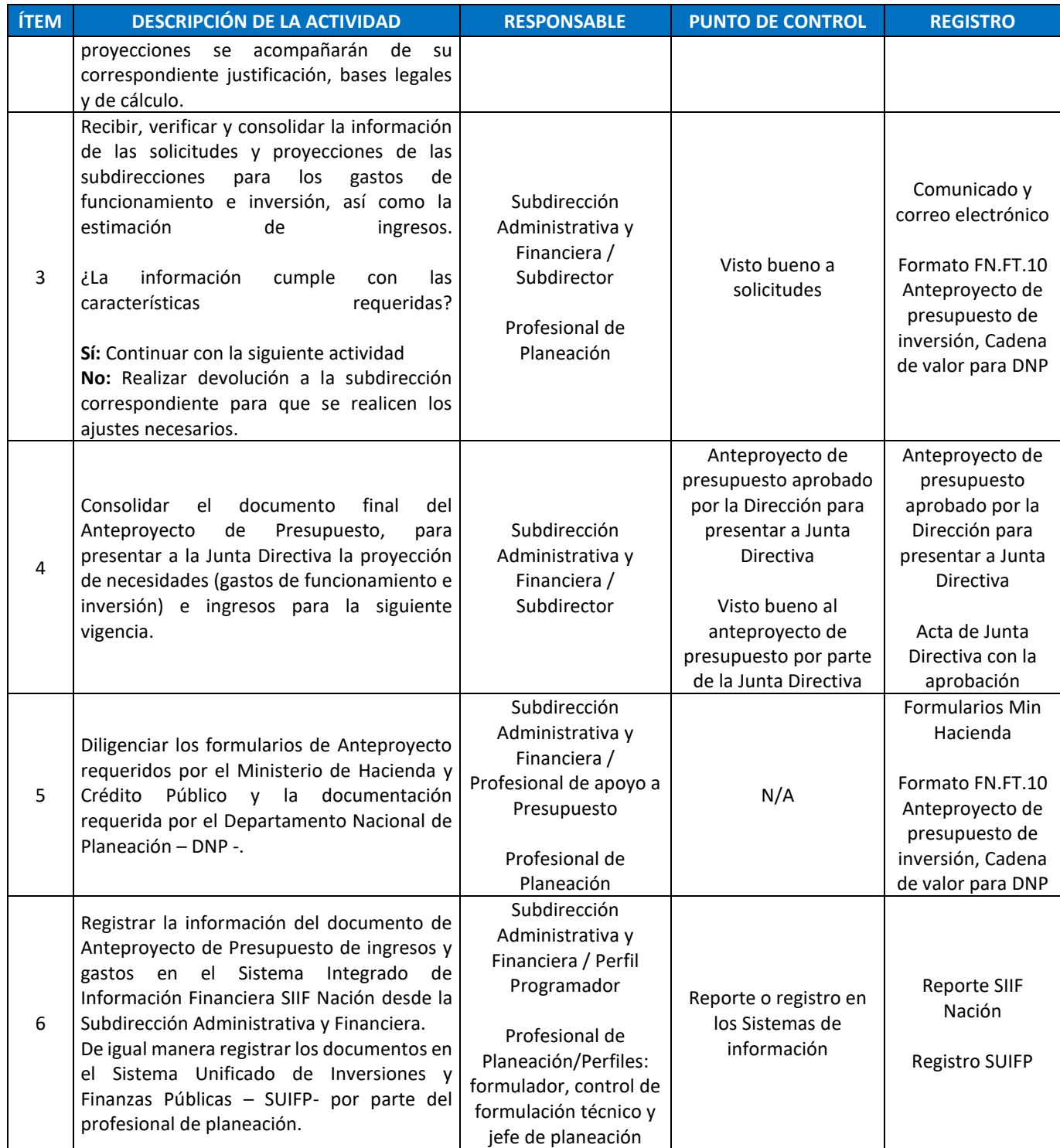

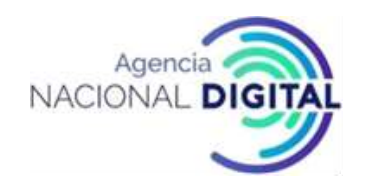

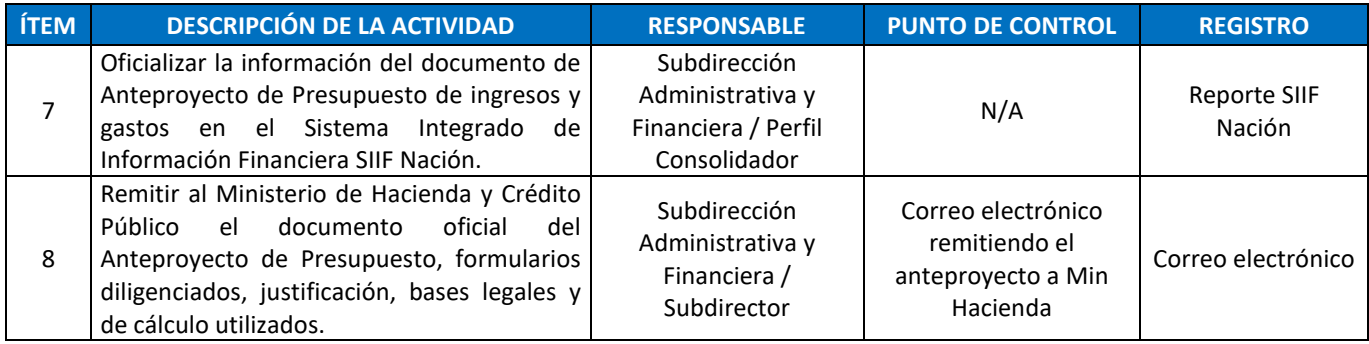

#### <span id="page-9-0"></span>**5.1.2. Plan de Adquisiciones**

Remitirse al procedimiento DE.PR.01 Elaboración y Actualización Plan de Adquisiciones.

#### <span id="page-9-1"></span>**5.1.3. Desagregación de presupuesto**

#### **PROCEDIMIENTO PARA LA DESAGREGACIÓN DEL PRESUPUESTO**

#### **OBJETIVO**

Definir las actividades y lineamientos que se deben desarrollar para al inicio de cada vigencia desagregar el presupuesto de gastos de funcionamiento y de inversión de la Agencia Nacional Digital.

#### **ALCANCE**

El procedimiento inicia con la proyección del Acto Administrativo con el detalle de desagregación del presupuesto de gastos, con base en las cifras contenidas en el Plan Anual de Adquisiciones y finalizar con la generación del reporte de cargue para verificación de cifras cargadas en el sistema.

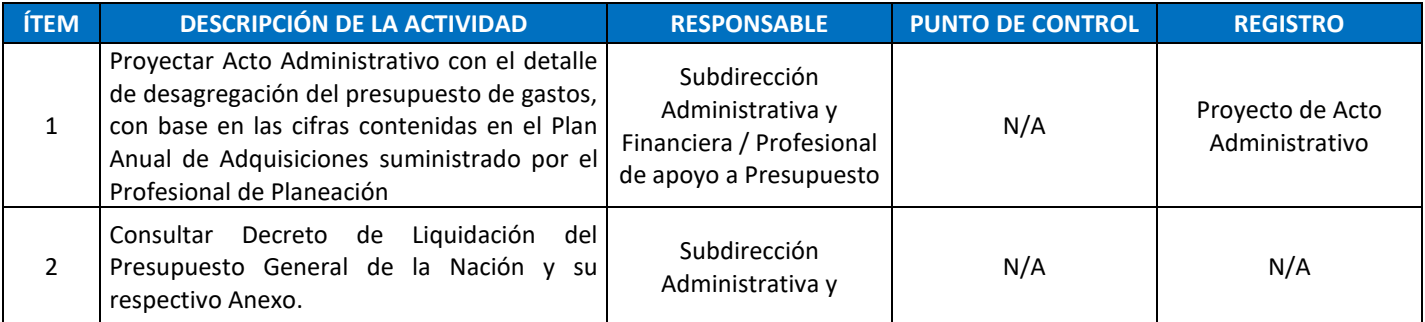

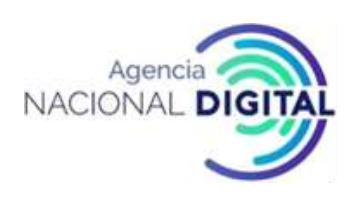

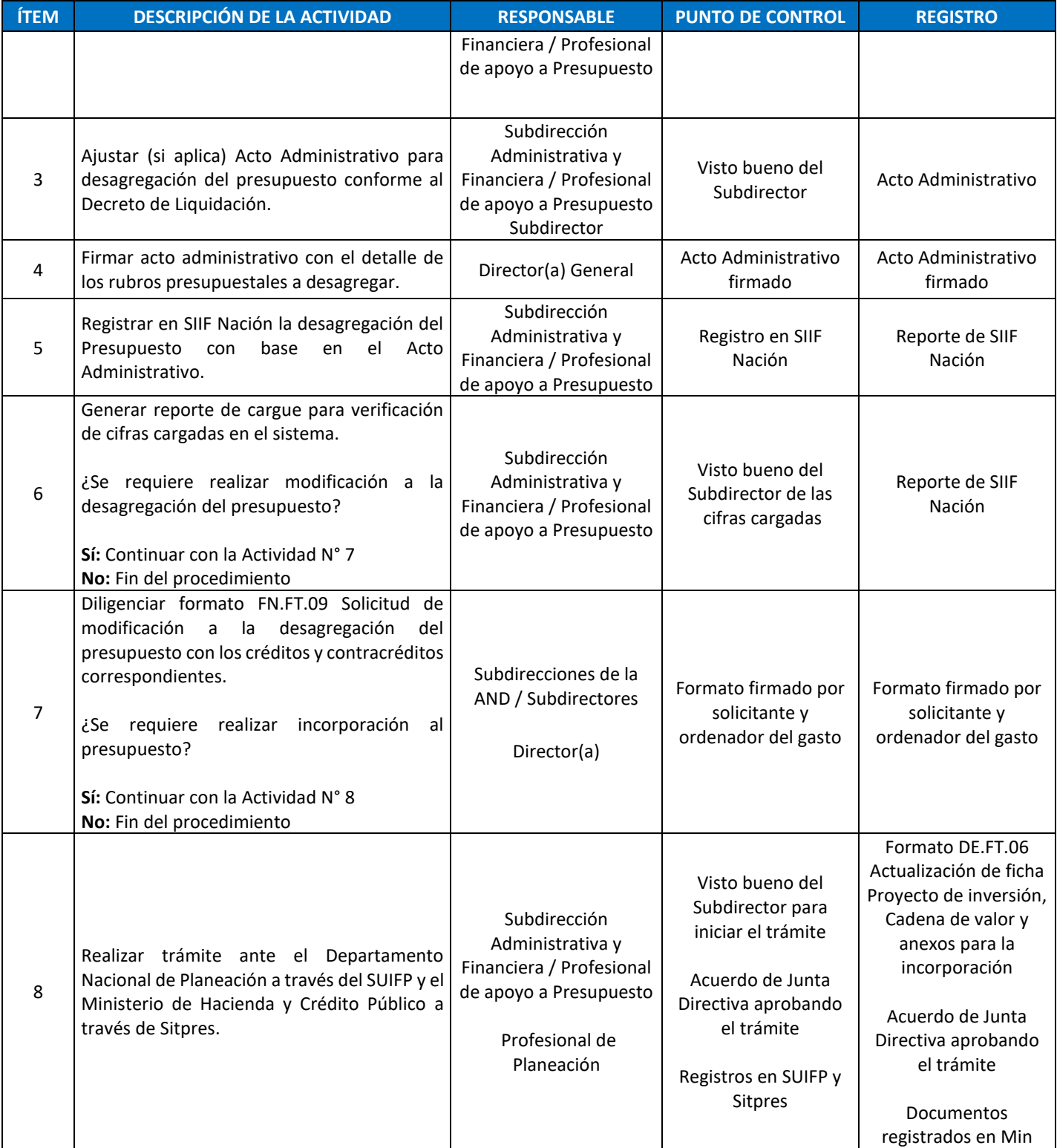

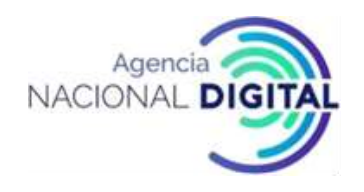

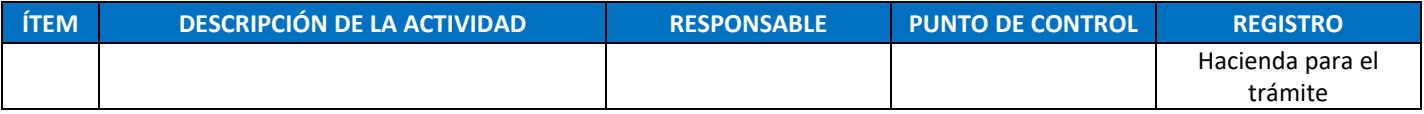

#### <span id="page-11-0"></span>**5.2. EJECUCIÓN**

#### <span id="page-11-1"></span>**5.2.1. Certificado de Disponibilidad Presupuestal (CDP)**

Es el documento con el cual se garantiza la existencia de apropiación presupuestal disponible y libre de afectación para la asunción de compromisos con cargo al presupuesto de la respectiva vigencia fiscal. Este documento afecta preliminarmente el presupuesto mientras se perfecciona el compromiso para atender el gasto que se va a efectuar.

**Decreto 111 de 1996. Artículo 71.** *Todos los actos administrativos que afecten las apropiaciones presupuestales deberán contar con certificados de disponibilidad previos que garanticen la existencia de apropiación suficiente para atender estos gastos.*

## **PROCEDIMIENTO PARA EXPEDICIÓN O MODIFICACIÓN DE UN CERTIFICADO DE DISPONIBILIDAD PRESUPUESTAL (CDP)**

#### **OBJETIVO**

Establecer los parámetros y lineamientos a seguir para solicita, expedir y/o modificar un Certificado de Disponibilidad Presupuestal, que ampare presupuestalmente la adquisición de un bien o servicio requerido por la AND.

#### **ALCANCE**

El procedimiento inicia con la verificación de la inclusión del gasto en el Plan Anual de Adquisiciones y finaliza con la remisión al área solicitante del reporte firmado del Certificado de Disponibilidad Presupuestal expedido.

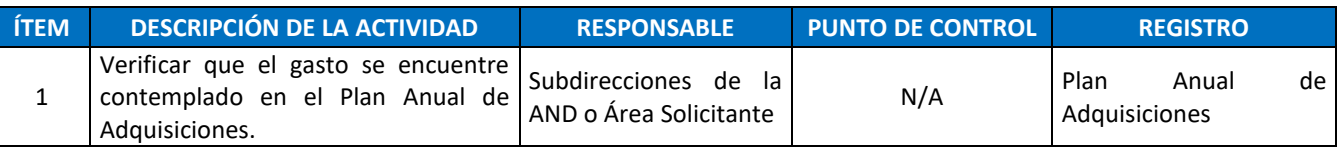

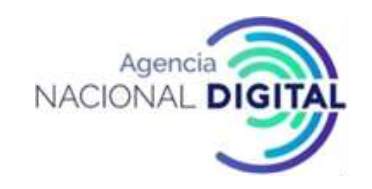

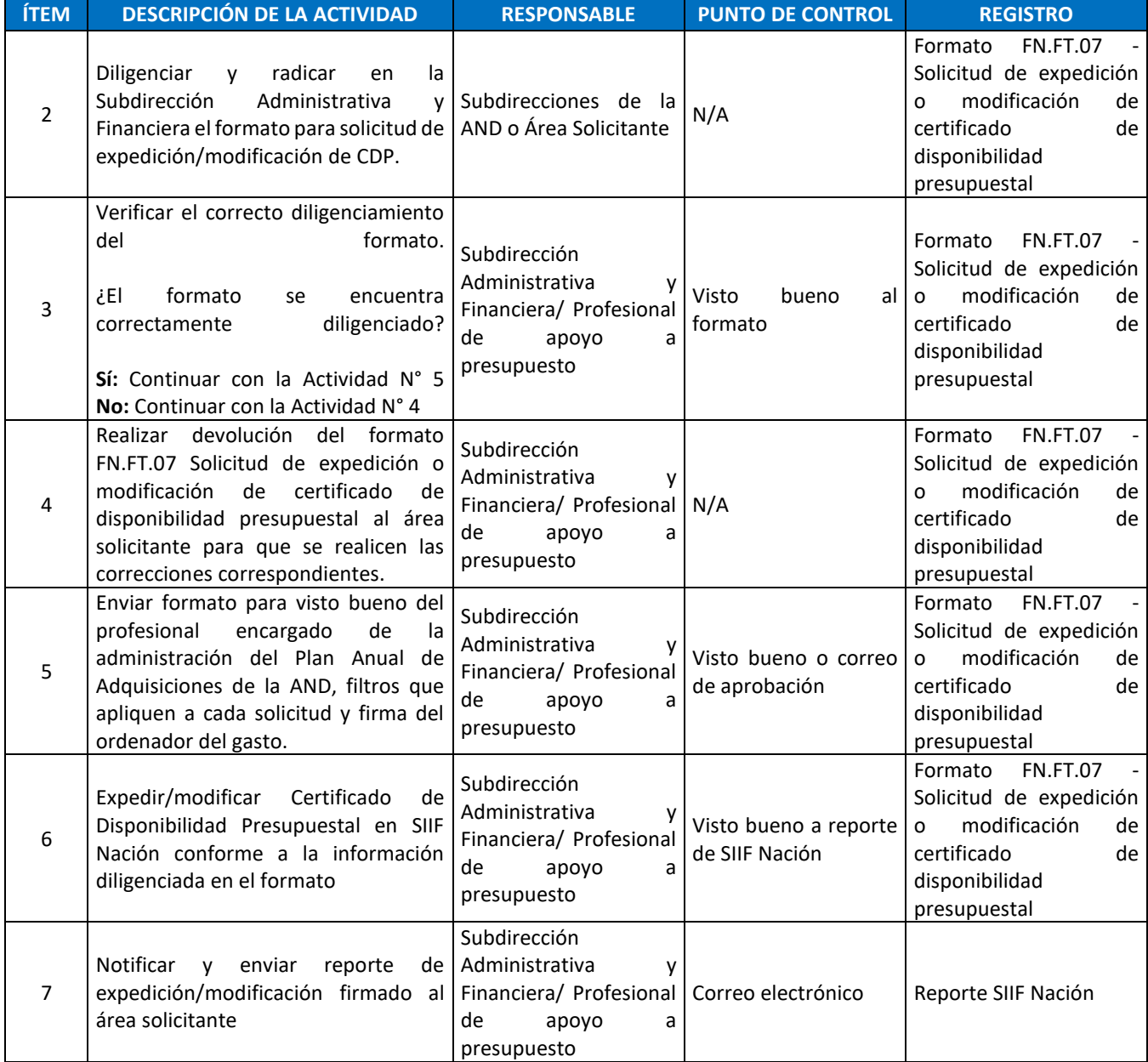

## <span id="page-12-0"></span>**5.2.2. Certificado de Registro Presupuestal (RP)**

Es el documento mediante el cual se perfecciona el compromiso y se afecta en forma definitiva la apropiación, garantizando que solo se utilizará para tal fin. En este registro se deberá indicar claramente el valor y el plazo de las prestaciones a las que haya lugar. El acto del registro perfecciona el compromiso, es decir, constituye un requisito de perfeccionamiento de los actos administrativos.

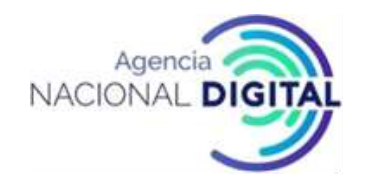

*Decreto 1068 de 2015: Artículo 2.8.1.7.3. Registro Presupuestal. El registro presupuestal es la operación mediante la cual se perfecciona el compromiso y se afecta en forma definitiva la apropiación, garantizando que ésta no será desviada a ningún otro fin. En esta operación se debe indicar claramente el valor y el plazo de las prestaciones a las que haya lugar.*

### **PROCEDIMIENTO PARA EXPEDICIÓN DE CERTIFICADO DE REGISTRO DE PRESUPUESTAL (RP)**

#### **OBJETIVO**

Establecer los parámetros y lineamientos a seguir para solicitar y expedir un Certificado de Registro Presupuestal, que ampare presupuestalmente la adquisición de un bien o servicio requerido por la AND.

#### **ALCANCE**

El procedimiento inicia con la recepción del acto administrativo y soportes para la expedición del Certificado de Registro Presupuestal y finalizar con la remisión al área solicitante del reporte firmado del Certificado de Registro Presupuestal expedido

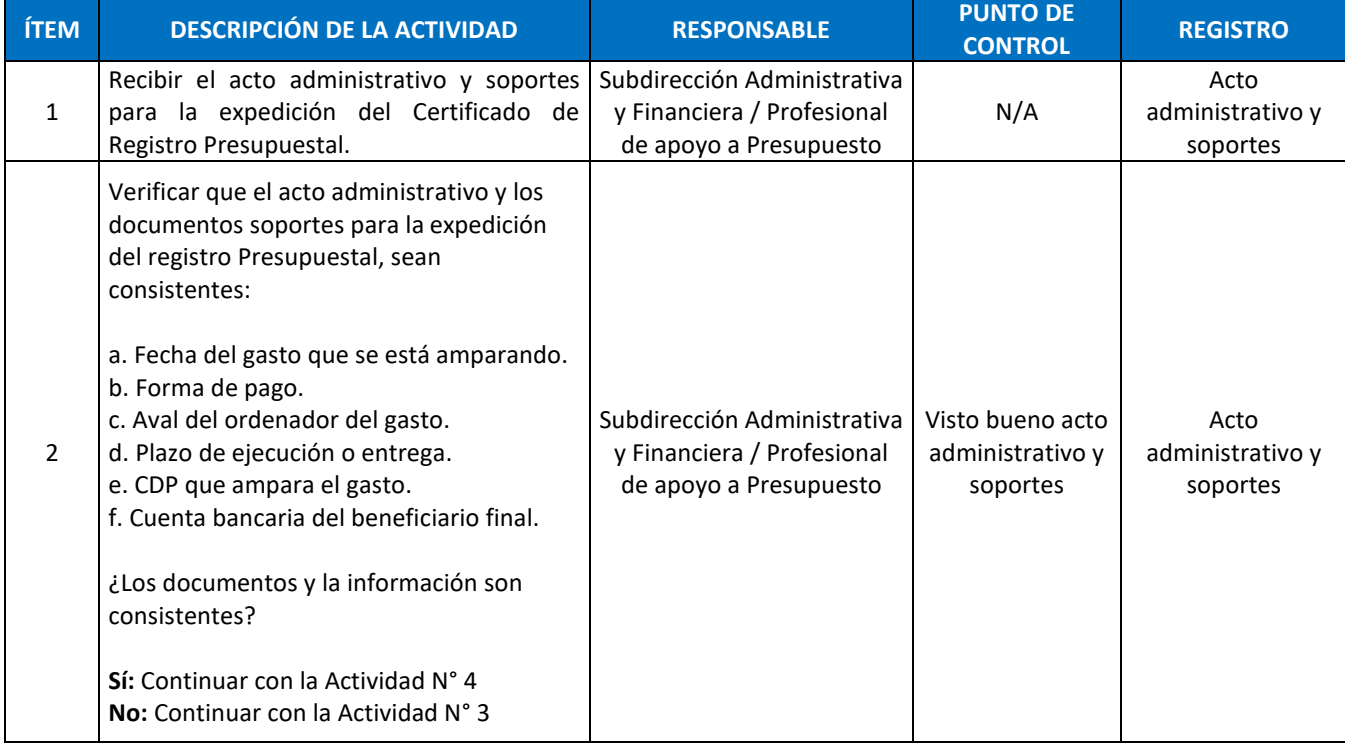

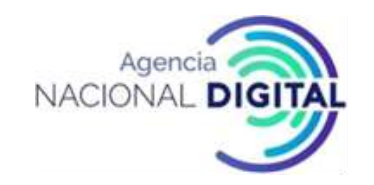

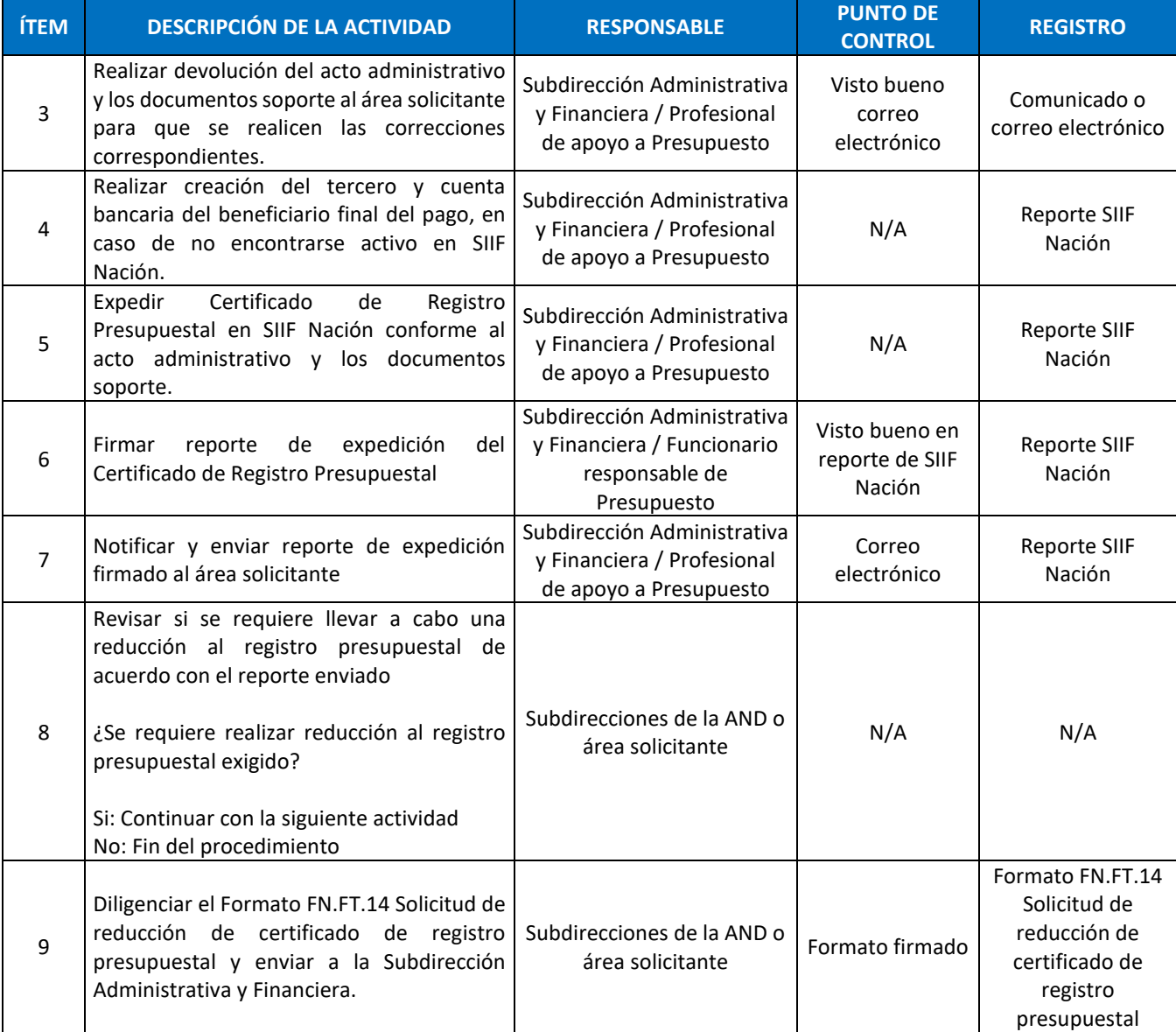

#### <span id="page-14-0"></span>**5.2.3. Vigencias Futuras**

Una vigencia futura es una autorización para la asunción de obligaciones que afecten presupuestos de vigencias posteriores, cuando su ejecución se inicie con presupuesto de la vigencia en curso (VF Ordinarias) y el objeto del compromiso se lleve a cabo en cada una de ellas. Es decir, es una autorización mediante la cual se garantiza la existencia de apropiaciones suficientes en los años siguientes para asumir obligaciones con cargo a ellas en las vigencias respectivas.

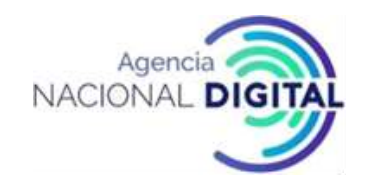

#### **PROCEDIMIENTO PARA SOLICITUD DE VIGENCIAS FUTURAS**

#### **OBJETIVO**

Establecer las actividades necesarias para tramitar la autorización que permita comprometer vigencias futuras y registrar los compromisos que cubren más de una vigencia fiscal en el aplicativo SIIF Nación.

#### **ALCANCE**

El procedimiento inicia con la solicitud de realizar el trámite de vigencia futura a la Subdirección Administrativa y Financiera y al Profesional de Planeación y finaliza con el registro en SIIF Nación del compromiso presupuestal de acuerdo con el monto y vigencias futuras aprobadas.

#### **CONDICIONES GENERALES**

La obligación se adquiere e inicia ejecución con presupuesto de la vigencia en curso. Por disposición del artículo 10 de la Ley 819 de 2003, la entidad solicitante debe tener en el presupuesto de la vigencia fiscal en la cual se requiere la autorización, una apropiación mínima del quince por ciento (15%) de las vigencias futuras solicitadas.

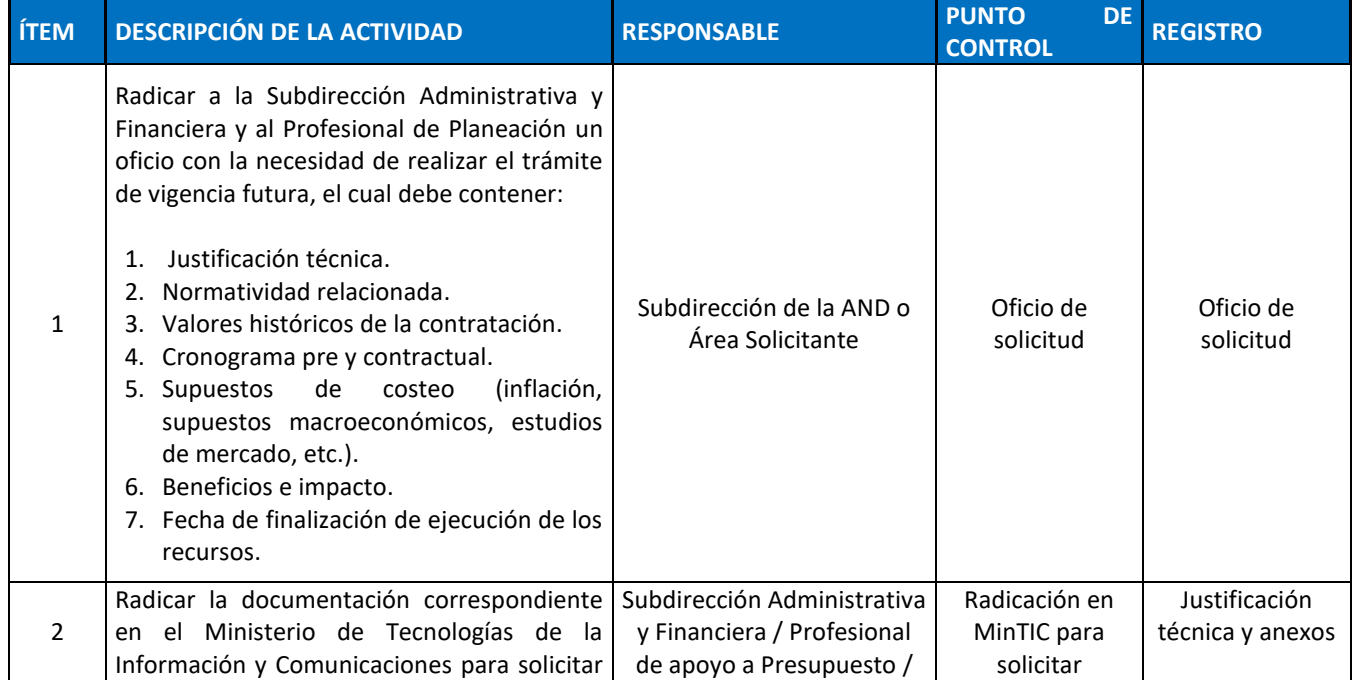

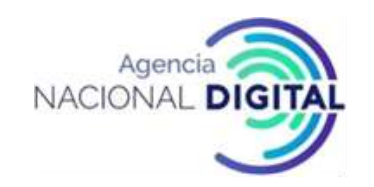

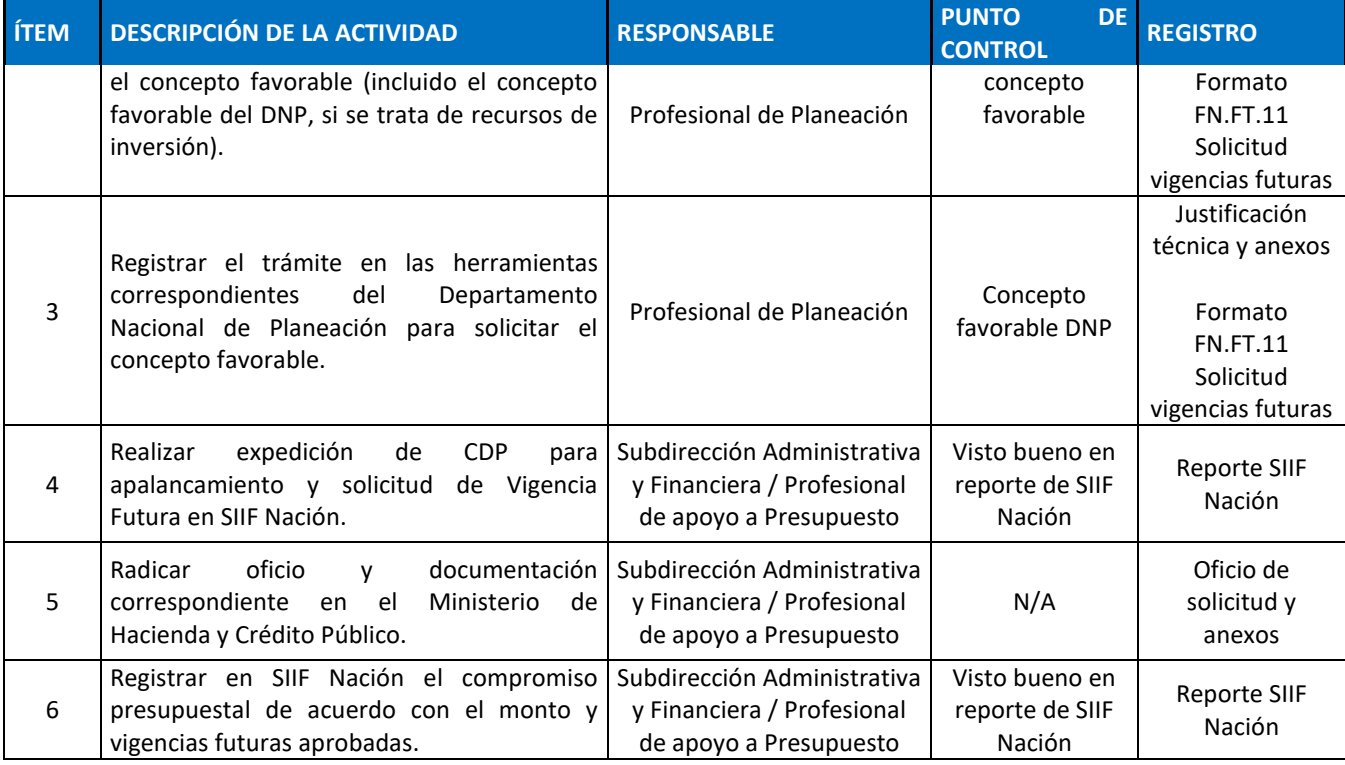

#### <span id="page-16-0"></span>**5.3. SEGUIMIENTO**

#### <span id="page-16-1"></span>**5.3.1. Informes de ejecución**

La Agencia Nacional Digital para garantizar que todos los usuarios internos y externos cuenten con la información financiera más destacada, mes a mes elabora a través de la Subdirección Administrativa y Financiera el informe de ejecución presupuestal del gasto e informe de ingresos, los cuales reflejan el manejo y la utilización detallada por rubros de funcionamiento y productos del(os) proyecto(s) de inversión con los que cuenta la Agencia, con el objetivo de alcanzar las metas propuestas en los planes y compromisos adquiridos como entidad y dar cumplimiento a la Ley 1712 de 2014.

Estos informes contienen la información a nivel de CDP, compromiso, obligación y pago, presentando resultados concretos, medibles y de impacto, los cuales evidencian los logros alcanzados en correspondencia con la ejecución mensual. Así mismo son publicados mensualmente en la página web de la entidad para consulta del público en general.

Los siguientes son los campos mínimos que debe contener el informe mensual de ingreso:

✓ Identificación ✓ Descripción

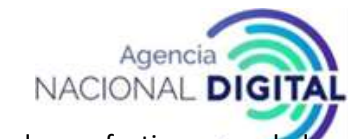

- ✓ Aforo inicial
- ✓ Modificaciones aforo
- $\checkmark$  Aforo vigente
- $\checkmark$  Recaudo en efectivo mes
- $\checkmark$  Recaudo en efectivo acumulado
- ✓ Devoluciones pagadas acumuladas
- ✓ Recaudo en efectivo acumulado neto
- $\checkmark$  Saldo de aforo por recaudar

Los siguientes son los campos mínimos que debe contener el informe mensual de ejecución de gasto:

- ✓ Rubro
- ✓ Recurso
- ✓ Descripción
- ✓ Apropiación inicial
- ✓ Reducciones
- ✓ Adiciones
- ✓ Apropiación definitiva
- $\checkmark$  CDP del mes
- $\checkmark$  CDP acumulados
- ✓ Compromisos del mes
- $\checkmark$  Compromisos acumulados
- ✓ % de compromiso
- ✓ Obligaciones del mes
- ✓ Obligaciones acumuladas
- ✓ Pagos del mes
- ✓ Pagos acumulados

#### <span id="page-17-0"></span>**5.3.2. Depuración de saldos**

#### **PROCEDIMIENTO PARA DEPURACIÓN DE SALDOS**

#### **OBJETIVO**

Garantizar la adecuada y oportuna liberación de saldos presupuestales de certificados de disponibilidad presupuestal y registros de compromisos presupuestales, con la finalidad de contar con una ejecución presupuestal ajustada a la realidad, tener apropiaciones libres para amparar otras necesidades de la entidad y generar información financiera de calidad para la toma de decisiones.

#### **ALCANCE**

El procedimiento inicia con la descarga de listados (CDP y RP) y reportes presupuestales (ejecución agregada y desagregada), con corte a la fecha y finaliza con la recepción de los formatos de liberación enviados por las áreas para realizar la reducción de saldos en SIIF Nación.

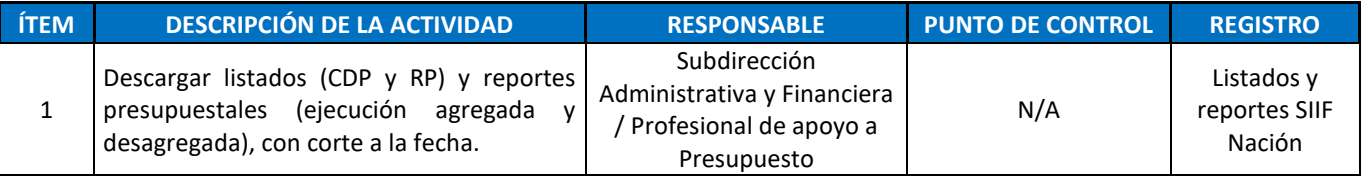

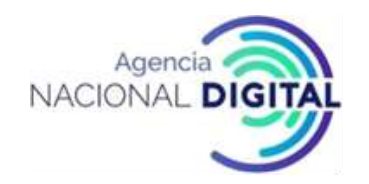

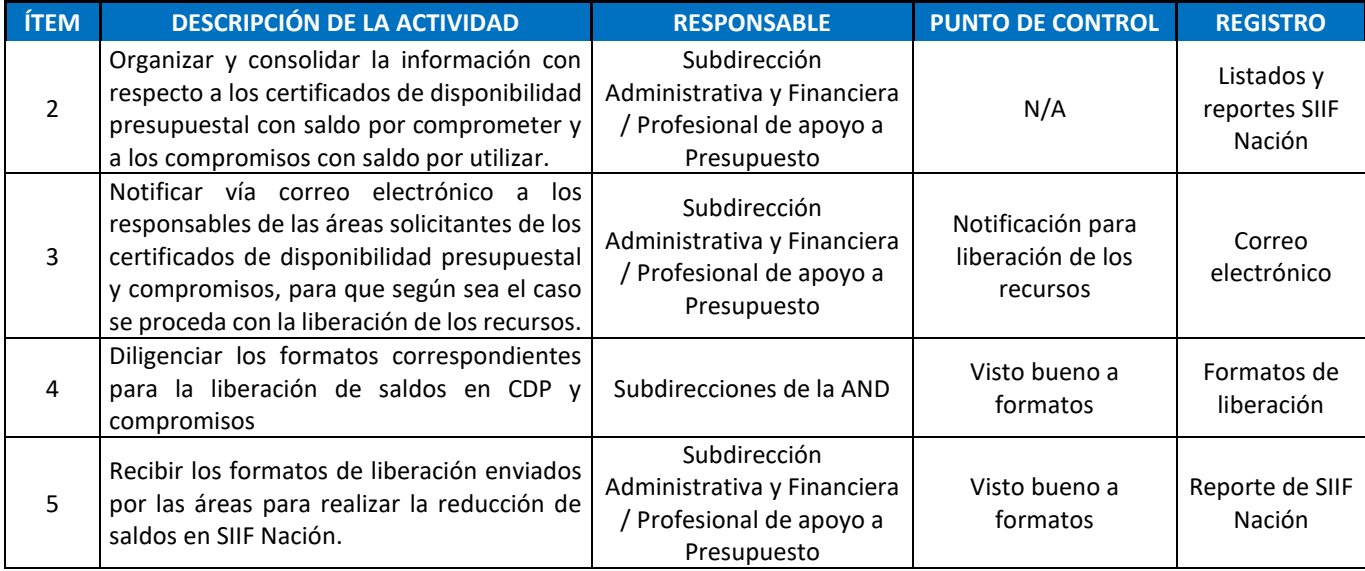

#### <span id="page-18-0"></span>**5.4. CIERRE**

#### <span id="page-18-1"></span>**5.4.1. Liberación definitiva de saldos**

En el marco de una óptima ejecución presupuestal, al cierre de cada vigencia fiscal y durante el periodo de transición establecido por el Ministerio de Hacienda y Crédito Público, la Subdirección Administrativa y Financiera notificará a través de correo electrónico a todas las dependencias de la Agencia Nacional Digital los saldos definitivos de los certificados de disponibilidad presupuestal y registros presupuestales, para que se proceda con el respectivo trámite de liberación por medio de los formatos, actas y demás documentación establecida para tal fin.

Es responsabilidad de los supervisores de contratos gestionar el acta de terminación y el acta de liquidación de los contratos bajo su supervisión con la Subdirección Jurídica para que pueda ser notificado del trámite contractual realizado a la Subdirección Administrativa y Financiera y se proceda con la liberación del saldo presupuestal en SIIF Nación.

Con lo anterior, se busca que al cierre de la vigencia fiscal el presupuesto de la Agencia Nacional Digital no tenga certificados de disponibilidad presupuestal con saldo por comprometer y registros presupuestales con saldo por utilizar y así contar con una ejecución presupuestal ajustada a la realidad financiera de la entidad, evitando la constitución de reservas y cuentas por pagar sin una justificación consistente.

#### <span id="page-18-2"></span>**5.4.2. Rezago presupuestal**

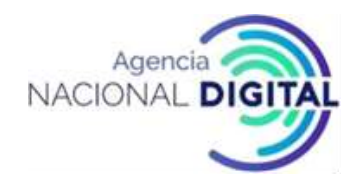

Es el resultado de sumar las reservas presupuestales (compromisos que no se obligan) y las cuentas por pagar (obligaciones que no se pagan) con corte a 31 de diciembre de cada vigencia. La constitución de las reservas presupuestales y de las cuentas por pagar las efectúa el pagador o tesorero, pero es responsabilidad del ordenador del gasto de cada órgano (Decreto 568 de 1996, Artículo 37), de conformidad con lo dispuesto en el ordenamiento legal, y su control es competencia de la Contraloría General de la República. Así mismo, se establece que las reservas presupuestales y cuentas por pagar constituidas por los órganos que conforman el Presupuesto General de la Nación, que no se ejecuten durante el año de su vigencia, fenecerán (Decreto 568 de 1996, Artículo 38). El rezago presupuestal deberá ser constituido a través del Sistema Integrado de Información Financiera SIIF Nación.

#### <span id="page-19-0"></span>**5.4.3. Reserva presupuestal**

Son los compromisos legalmente constituidos por los órganos que conforman el Presupuesto General de la Nación, que tienen registro presupuestal, pero cuyo objeto no fue cumplido dentro de la vigencia que termina y, por lo mismo, se pagarán dentro de la vigencia siguiente con cargo al presupuesto de la vigencia anterior; es decir, con cargo al presupuesto que las originó.

*Decreto 111 de 1996. Artículo 89. Al cierre de la vigencia fiscal cada órgano constituirá las reservas presupuestales con los compromisos que al 31 de diciembre no se hayan cumplido, siempre y cuando estén legalmente contraídos y desarrollen el objeto de la apropiación. Las reservas presupuestales solo podrán utilizarse para cancelar los compromisos que les dieron origen.*

Las reservas solo son el resultado de un hecho de fuerza mayor que obligue su constitución, que debe ser explicado por la entidad.

#### **PROCEDIMIENTO PARA SOLICITUD Y CONSTITUCIÓN DE RESERVAS PRESUPUESTALES**

#### **OBJETIVO**

Describir las actividades a seguir para constituir las reservas presupuestales de las obligaciones contractuales contraídas por la Agencia Nacional Digital con terceros y cuyo objeto no fue cumplido por caso fortuito o fuerza mayor dentro de la vigencia que termina, por lo tanto, se continuará con la ejecución y pago durante la siguiente vigencia con cargo al presupuesto de la vigencia que termina.

#### **ALCANCE**

El procedimiento inicia con la descarga de listados (CDP y RP) y reportes presupuestales (ejecución agregada y desagregada), con corte a la fecha y finaliza con la realización del Acto Administrativo de

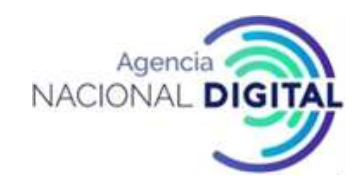

constitución del rezago presupuestal.

#### **CONDICIONES GENERALES**

Para la constitución de Reservas Presupuestales es importante tener en cuenta que no se deben constituir por ninguno de los siguientes gastos:

- ➢ Caja Menor.
- ➢ Servicios Públicos.
- ➢ Contribuciones inherentes a la nómina del mes de diciembre.
- ➢ Nóminas.
- ➢ Impuestos y Contribuciones.
- ➢ Viáticos de funcionarios.

Así mismo, el Ordenador del Gasto es el único encargado de justificar ante los entes de control, la constitución de las reservas presupuestales, las cuales en caso de no corresponder a casos excepcionales de fuerza mayor o fortuitos, podrán ser objetos de observaciones o llamados de atención por parte de esos entes de control.

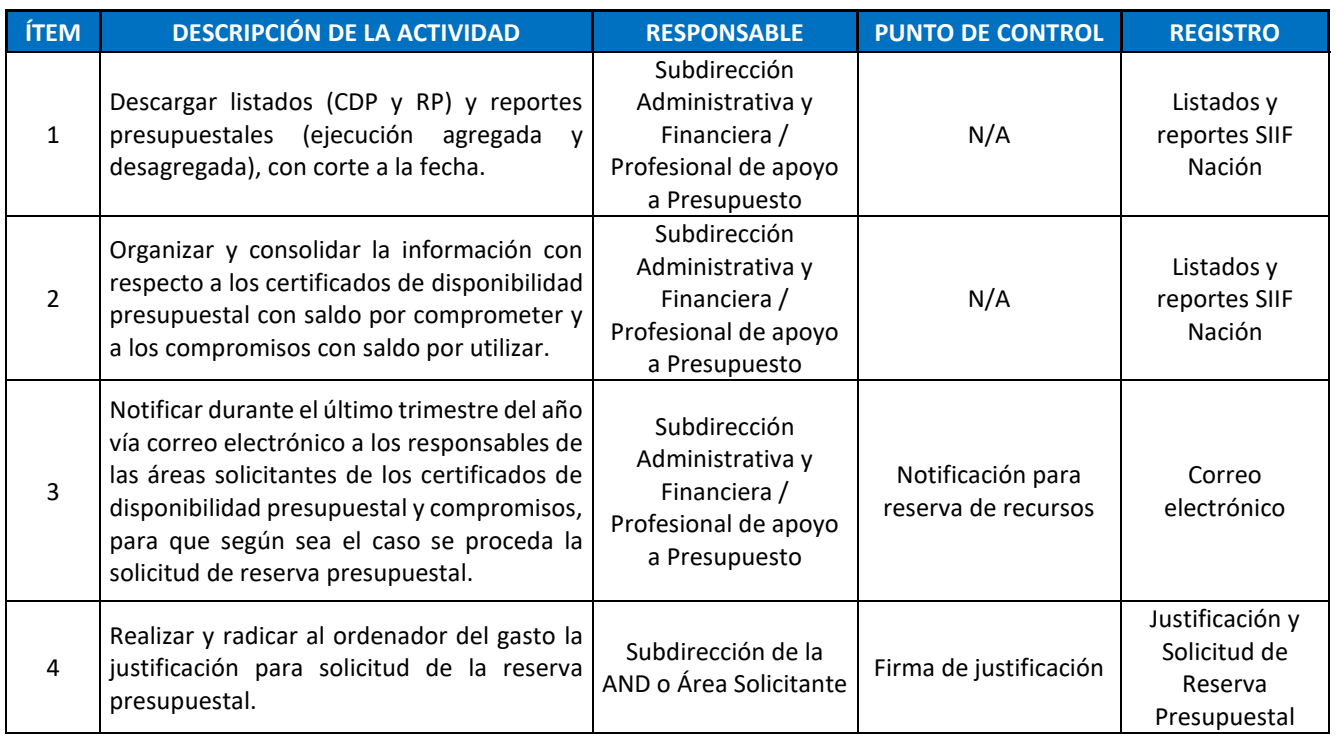

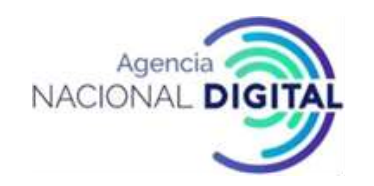

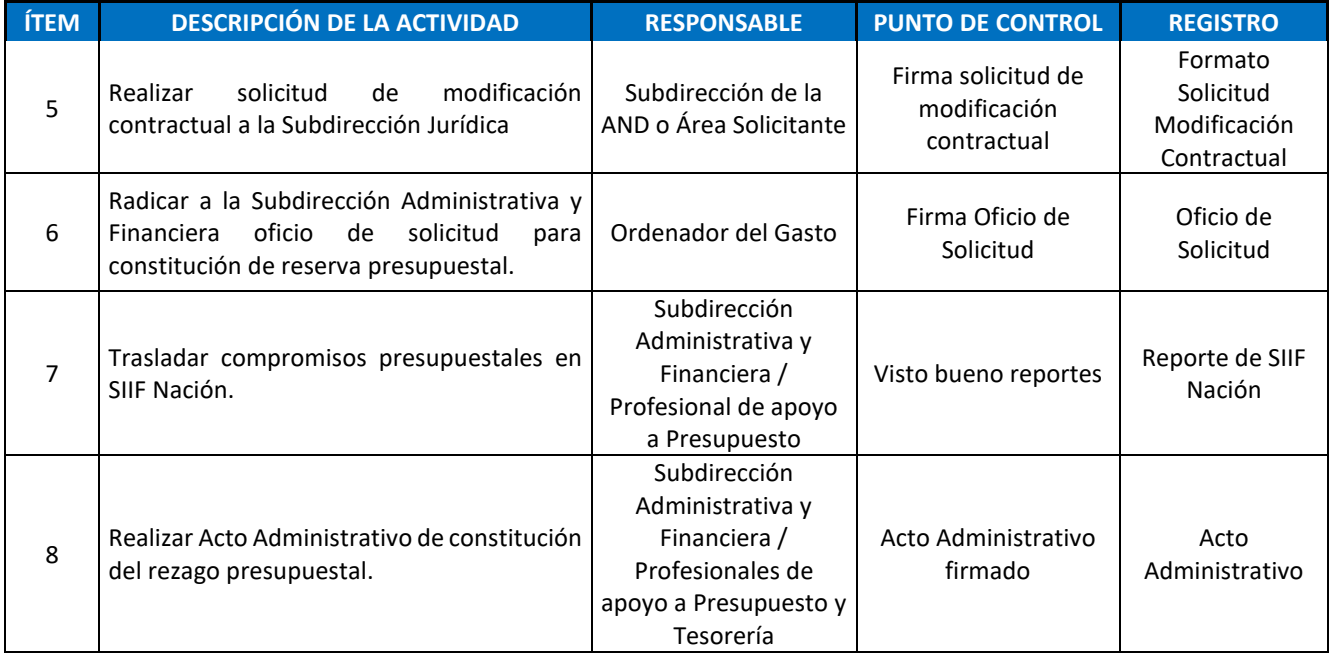

#### <span id="page-21-0"></span>**5.4.4. Cuentas por pagar**

Las cuentas por pagar son aquellas obligaciones causadas dentro de la vigencia fiscal que quedan pendientes de pago para la siguiente vigencia, estas se presentan en los casos en que el bien o servicio se ha recibido a satisfacción a 31 de diciembre o cuando en desarrollo de un contrato se han pactado anticipos y estos no fueron cancelados.

Remitirse al procedimiento FN.PR.02 Procedimiento para trámite de pagos.

#### <span id="page-21-1"></span>**6. CONTROL DE CAMBIOS**

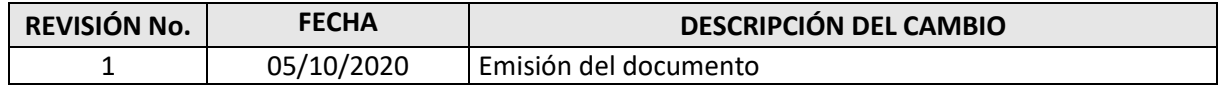

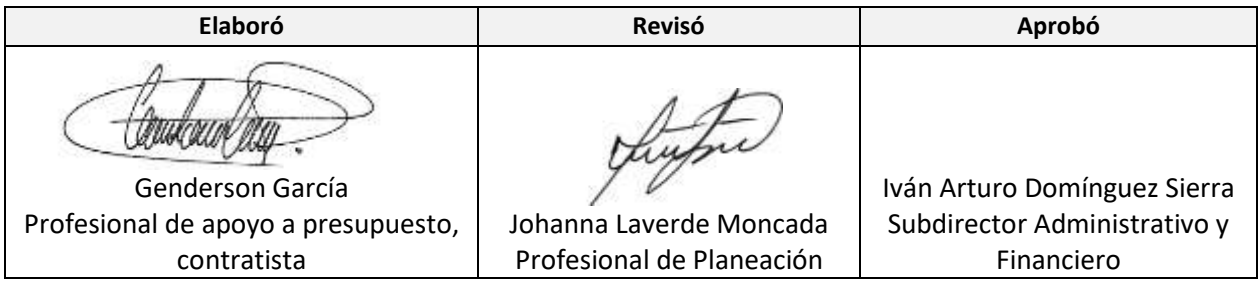